## Package 'cptcity'

March 7, 2019

<span id="page-0-0"></span>Type Package Title 'cpt-city' Colour Gradients Version 1.0.4 Description Incorporates colour gradients from the 'cptcity' web archive available at <http://soliton.vm.bytemark.co.uk/pub/cpt-city/>. **Depends**  $R$  ( $>= 2.10$ ) Imports grDevices License GPL-3 URL <https://github.com/ibarraespinosa/cptcity> BugReports <https://github.com/ibarraespinosa/cptcity/issues/> Encoding UTF-8 LazyData true RoxygenNote 6.1.1 Suggests covr, testthat NeedsCompilation no Author Sergio Ibarra-Espinosa [aut, cre] (<https://orcid.org/0000-0002-3162-1905>) Maintainer Sergio Ibarra-Espinosa <sergio.ibarra@usp.br> Repository CRAN

Date/Publication 2019-03-07 11:04:34 UTC

### R topics documented:

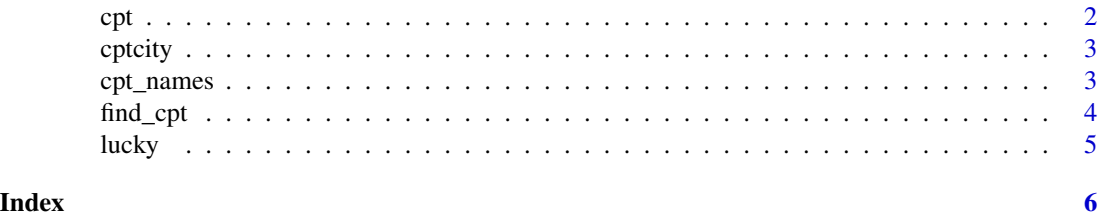

1

<span id="page-1-1"></span><span id="page-1-0"></span>This function return a collor palette based on the name or position of the palette.

#### Usage

```
cpt(pal = "mpl_inferno", n = 100, colorRampPalette = FALSE,
 rev = FALSE)
```
#### Arguments

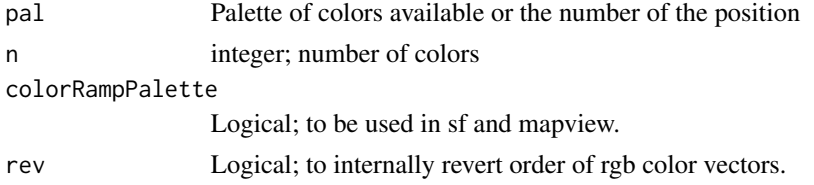

#### Details

The cpt-city web archive comes from: http://soliton.vm.bytemark.co.uk/pub/cpt-city/index.html

#### Value

A colour palette function.

#### Examples

```
{
library(cptcity)
image(maxrix(1:100), col = cpt(pal = "mpl_inferno"))find_cpt("temperature")
image(matrix(1:100), col = cpt("idv_temperature"))image(matrix(1:100), col = cpt("idv_temperature", rev = TRUE))
## Not run:
# Do not run
library(ggplot2)
ggplot(faithfuld, aes(waiting, eruptions)) +
geom_raster(aes(fill = density))
 ggplot(faithfuld, aes(waiting, eruptions)) +
 geom\_raster(aes(fill = density)) +scale_fill_gradientn(colours = cpt(n = 100))
## End(Not run)
}
```
<span id="page-2-0"></span>

Colour palettes comes from http://soliton.vm.bytemark.co.uk/pub/cpt-city/index.html Rhw function [cpt](#page-1-1) has two arguments n for the numbers and pal for the name or number of the palette:

#### Details

The palettes are available here: http://soliton.vm.bytemark.co.uk/pub/cpt-city/index.html

cpt\_names *Names of the 7140 color gradients of cptcity R Package*

#### Description

This dataset os a vector with al the names of the gradients of the archive cptcity (http://soliton.vm.bytemark.co.uk/pub/cptcity/) availale in this package. Please, read the documentation of each color gradient in the web page shown above.

#### Usage

data(cpt\_names)

#### Format

A vector with the 7140 names of the color gradients

#### Source

<http://soliton.vm.bytemark.co.uk/pub/cpt-city/>

<span id="page-3-1"></span><span id="page-3-0"></span>

[find\\_cpt](#page-3-1) returns the name of the colour gradient that satisfy the search. It is a searcher. It is a mini mini mini google.

#### Usage

find\_cpt(name)

#### Arguments

name character; Word to be searched among the names of the cpt gradients.

#### Value

names that satisfy the search.

#### Note

This functions runs grep.

#### Examples

```
{
library(cptcity)
find_cpt("temperature")
image(matrix(1:100), col = cpt("idv_temperature"))
## Not run:
library(cptcity)
# Do not run
# data names_cpt lazy loaded, already in environment
library(ggplot2)
ggplot(faithfuld, aes(waiting, eruptions)) +
geom_raster(aes(fill = density))
find_cpt("radar")
ggplot(faithfuld, aes(waiting, eruptions)) +
geom_raster(aes(fill = density)) +
scale_fill_gradientn(colours = cpt(n = 10, "ncl_radar"))
find_cpt("rain")
ggplot(faithfuld, aes(waiting, eruptions)) +
geom_raster(aes(fill = density)) +
scale_fill_gradientn(colours = cpt(pal = "pj_1_a_rainbow"))
## End(Not run)
}
```
<span id="page-4-0"></span>

Based on "I'm Feeling Lucky" from Google. As this package includes 7140 colour gradients, it might be hard to find the 'right'

#### Usage

```
lucky(n = 100, colorRampPalette = FALSE, rev = FALSE,
 message = TRUE, nseed)
```
#### Arguments

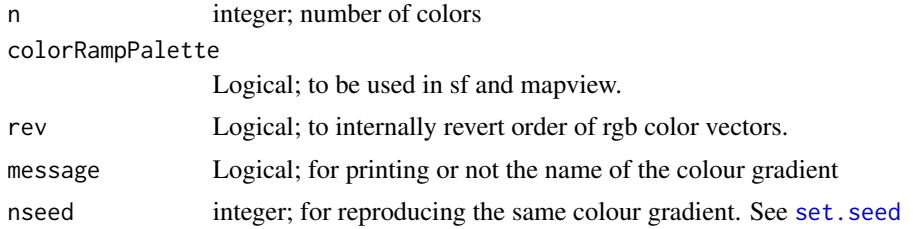

#### Details

The cpt-city web archive comes from: http://soliton.vm.bytemark.co.uk/pub/cpt-city/index.html

#### Value

A RANDOM colour palette function including name of the colour gradient and number.

#### Examples

```
{
library(cptcity)
image(matrix(1:100), col = lucky())image(matrix(1:100), col = lucky())image(matrix(1:100), col = lucky())image(matrix(1:100), col = lucky())image(matrix(1:100), col = lucky())image(matrix(1:100), col = lucky(rev = TRUE))image(matrix(1:100), col = lucky(nseed = 1))}
```
# <span id="page-5-0"></span>Index

∗Topic datasets cpt\_names, [3](#page-2-0)

cpt, [2,](#page-1-0) *[3](#page-2-0)* cpt\_names, [3](#page-2-0) cptcity, [3](#page-2-0) cptcity-package *(*cptcity*)*, [3](#page-2-0)

find\_cpt, *[4](#page-3-0)*, [4](#page-3-0)

lucky, [5](#page-4-0)

set.seed, *[5](#page-4-0)*